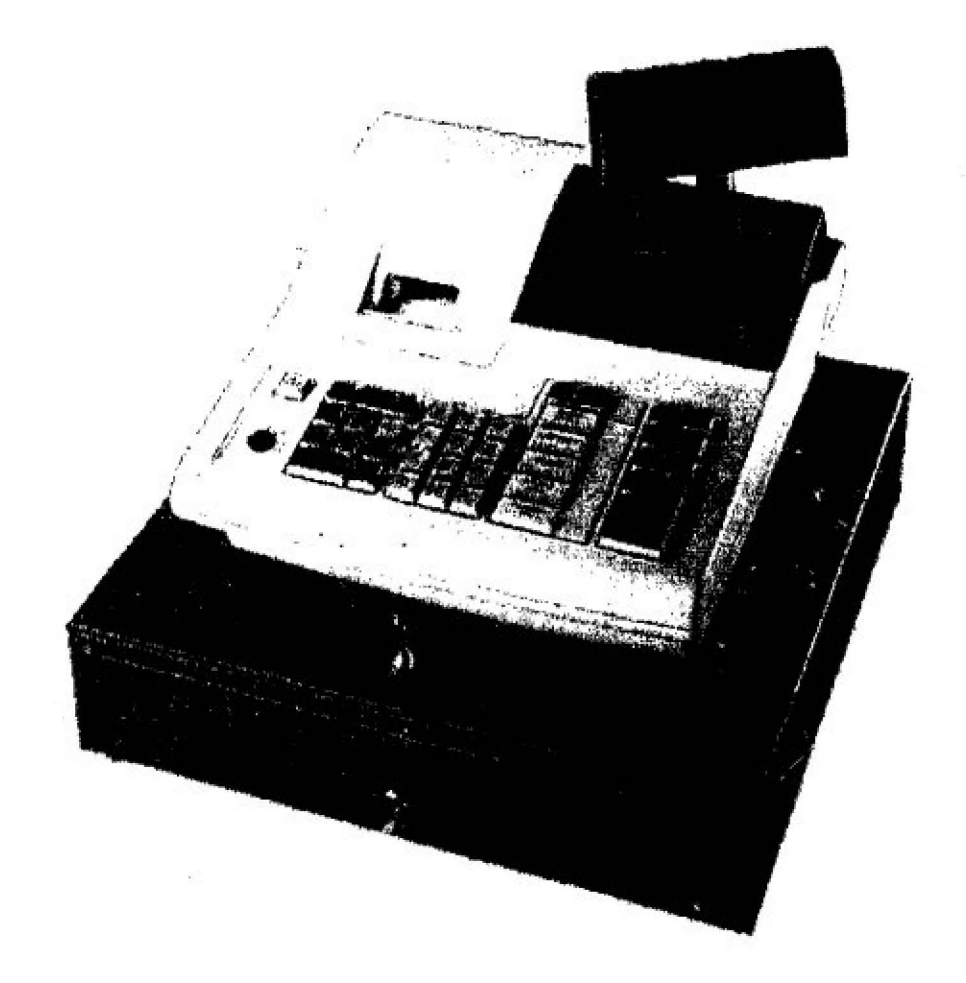

January 2001

# NT-1110

# **Contents**

÷

**NOTICE** FEDERAL COMMUNICATIONS COMMISSION NOTICE Introduction Contents Overview of Steps Required to Use This Cash Register

### **1 Before Starting Operations**

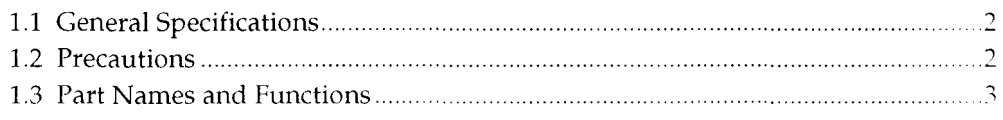

# **2 Setting Up**

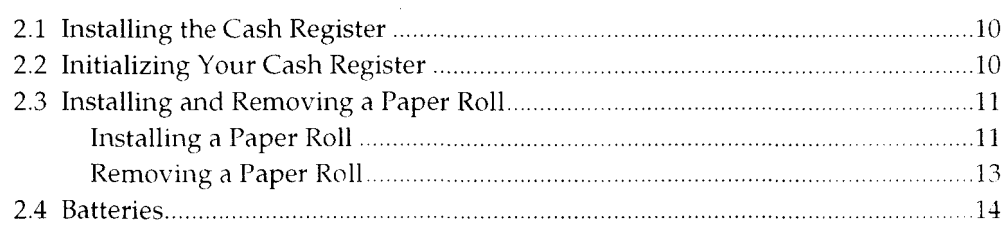

# **3 Programming**

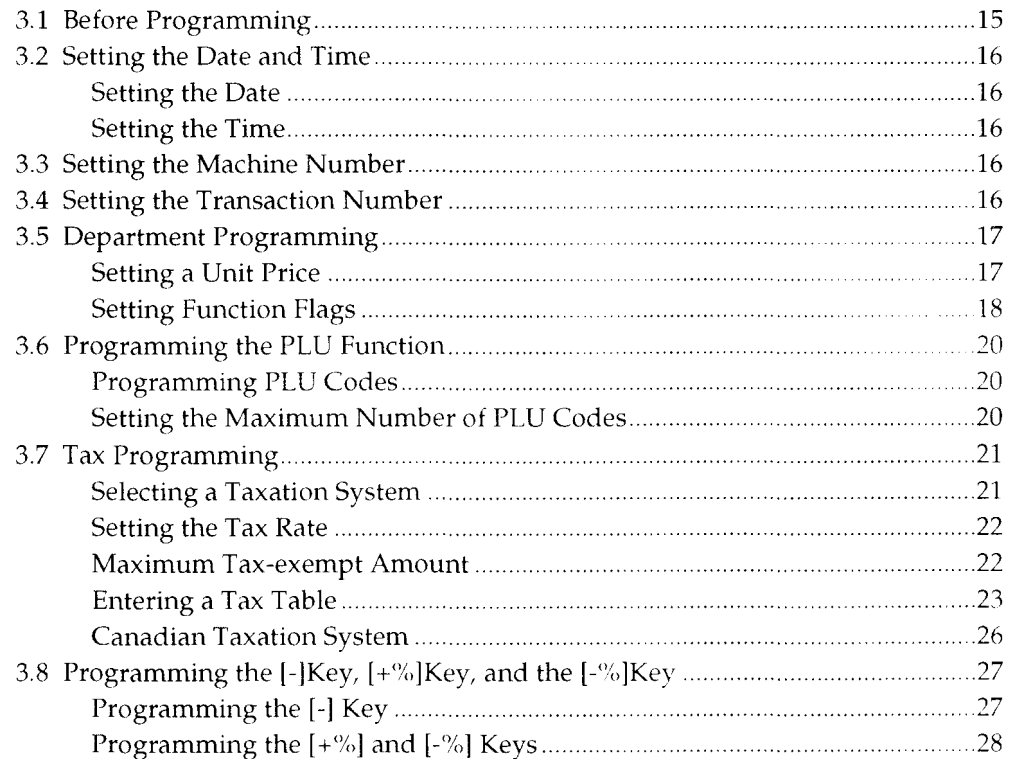

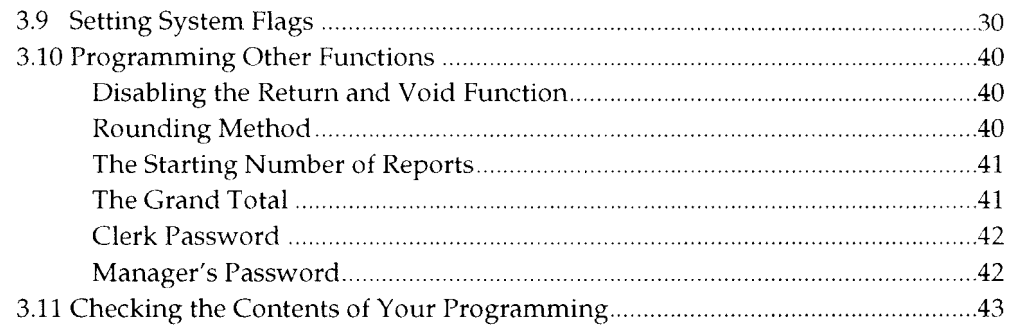

# 4 Cash Register Operation

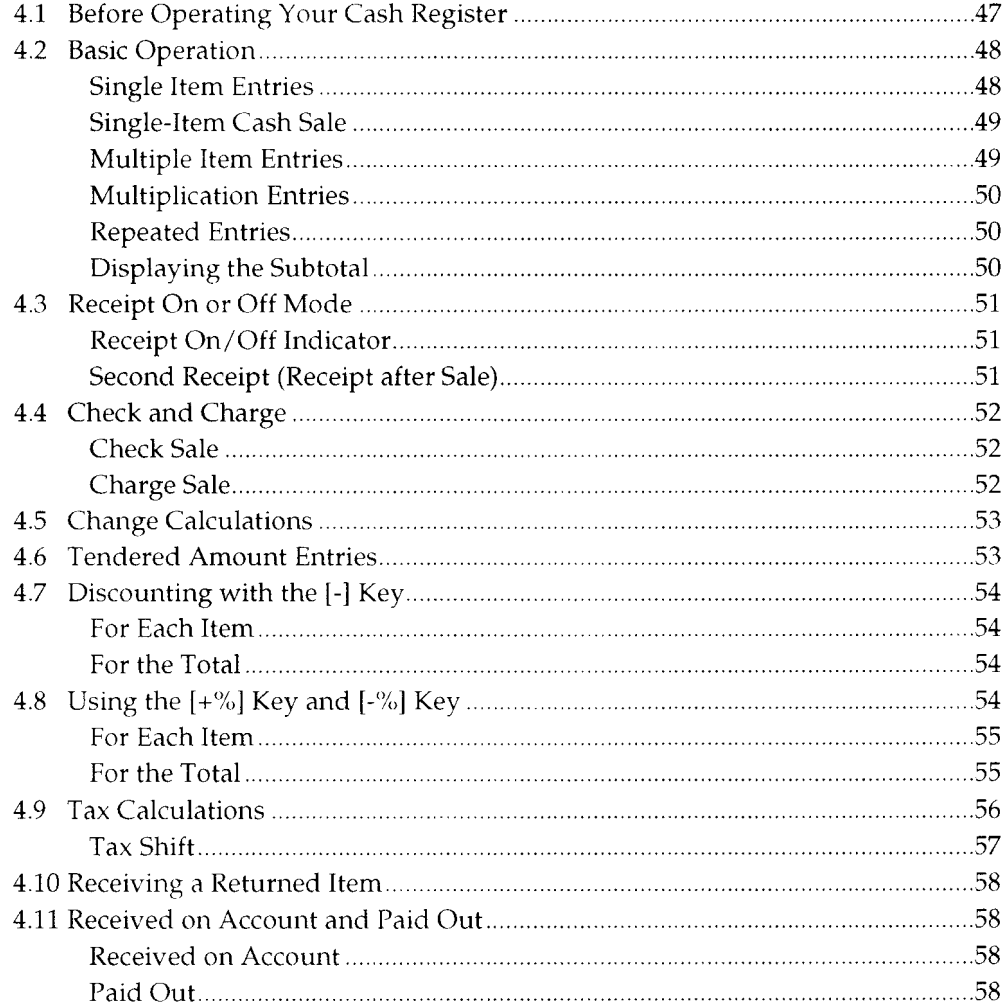

#### **Contents**

r~-

r

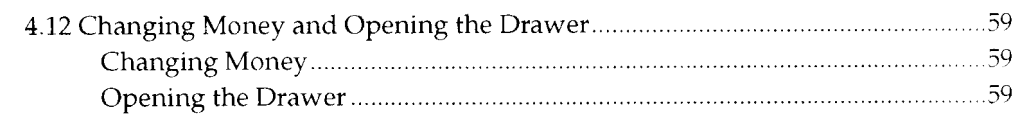

# **5 Making Corrections**

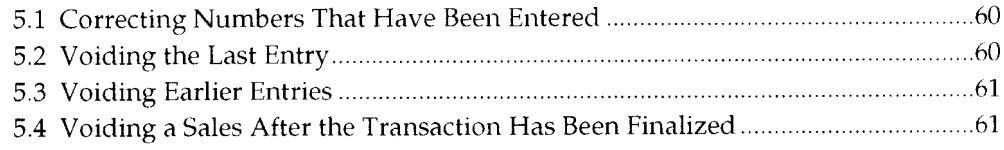

# **6 Special Functions**

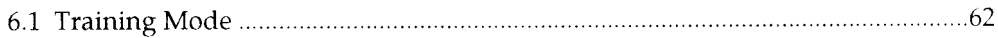

# **7 Checking and Resetting the Sales Information**

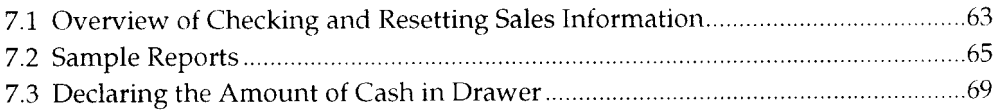

#### **8 Maintenance**

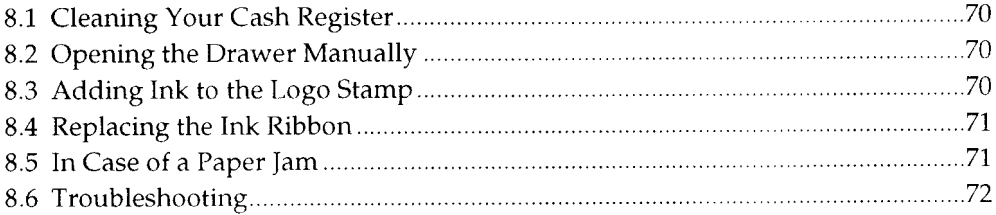

This is a "Table of Contents preview" for quality assurance

The full manual can be purchased from our store: https://the-checkout-tech.com/manuals/towa/NT-1110 and Geller NT-1110 operating and

And our free Online Keysheet maker: https://the-checkout-tech.com/Cash-Register-Keysheet-Creator/

HTTPS://THE-CHECKOUT-TECH.COM